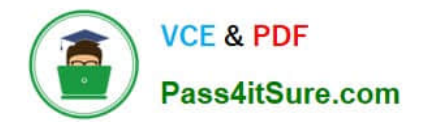

# **1Z0-821Q&As**

Oracle Solaris 11 System Administration

## **Pass Oracle 1Z0-821 Exam with 100% Guarantee**

Free Download Real Questions & Answers **PDF** and **VCE** file from:

**https://www.pass4itsure.com/1z0-821.html**

100% Passing Guarantee 100% Money Back Assurance

Following Questions and Answers are all new published by Oracle Official Exam Center

**C** Instant Download After Purchase

- **83 100% Money Back Guarantee**
- 365 Days Free Update
- 800,000+ Satisfied Customers

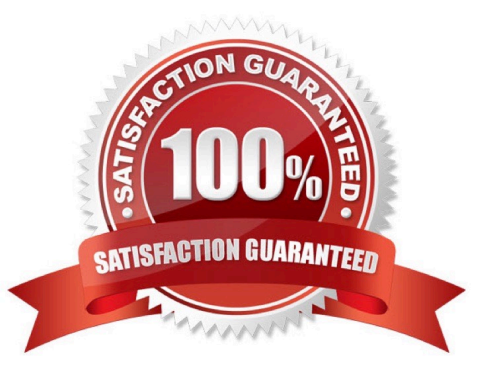

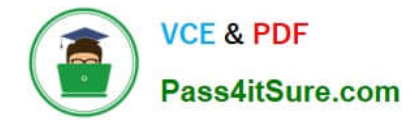

#### **QUESTION 1**

You have Solaris 11 system with a host name of sysA and it uses LDAP as a naming service.

You have created a flash archive of sysA and you want to migrate this system to an Oracle Solaris11 server, Solaris10 branded zone.

The zone Status on the Oracle Solaris 11 server is:

-zone10 incomplete/zone/zone1solaris10exc1

Select the option that will force the non-global zone to prompt you for a host name and name service the first time it is booted.

A. Use zonecfg to change the zonename before booting the system for the first time

B. Use the - u option with the zoneadm - z zone10 attach command.

C. Use the -u option with the zoneadn -z zone10 install command.

D. Remove the sysidcfg file from the /root directory before booting the non- global zone.

Correct Answer: C

Oracle Solaris 10 branded zones -Oracle Solaris 10 Zones provide an Oracle Solaris 10 environment on Oracle Solaris 11. You can migrate an Oracle Solaris 10 system or zone to a solaris10 zone on an Oracle Solaris 11 system in the following ways:

\*

Create a zone archive and use the archive to create an s10zone on the Oracle Solaris 11 system.

This option applies in the current scenario.

Example of command to Install the Oracle Solaris 10 non-global zone. s11sysB# zoneadm -z s10zone

install -u -a /pond/s10archive/s10.flar

\*

Detach the zone from the Oracle Solaris 10 system and attach the zone on the Oracle Solaris 11 zone.

The zone is halted and detached from its current host. The zonepath is moved to the target host, where it

is attached.

Note:

install [-x nodataset] [brand-specific options]

A subcommand of the zoneadm.

Install the specified zone on the system. This subcommand automatically attempts to verify first. It refuses

to install if the verify step fails.

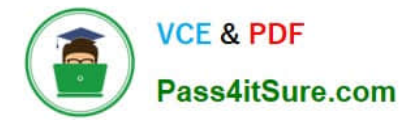

#### -u uuid-match

Unique identifier for a zone, as assigned by libuuid(3LIB). If this option is present and the argument is a

non-empty string, then the zone matching the UUID is selected instead of the one named by the -z option,

if such a zone is present.

#### **QUESTION 2**

Which two are implemented using the Internet Control Message Protocol (ICMP)?

- A. ping
- B. DHCP
- C. HTTP
- D. telnet
- E. syslog
- F. traceroute

Correct Answer: AF

The Internet Control Message Protocol (ICMP) is one of the core protocols of the Internet Protocol Suite. ICMP differs from transport protocols such as TCP and UDP in that it is not typically used to exchange data between systems, nor is it regularly employed by end-user network applications (with the exception of some diagnostic tools like ping and traceroute).

### **QUESTION 3**

What determines which bits in an IP address represent the subnet, and which represent the host?

- A. Subnet
- B. unicast
- C. netmask
- D. multicast
- E. broadcast

Correct Answer: C

A subnetwork, or subnet, is a logically visible subdivision of an IP network. The practice of dividing a network into two or more networks is called subnetting. The routing prefix of an address is written in a form identical to that of the address itself. This is called the network mask, or netmask, of the address. For example, a specification of the most-significant 18 bits of an IPv4 address, 11111111.11111111.11000000.00000000, is written as 255.255.192.0.

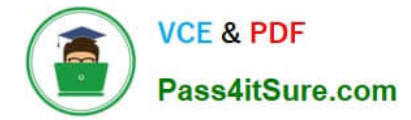

#### **QUESTION 4**

What is the output of the following command, if executed using the default shell for the root role account of a standard Live CD Install of Oracle Solaris 11?

echo \\'\$SHELL\\'

A. /usr/bin/bash

B. /usr/bin/ksh

C. \$SHELL

D. the PID for the current shell

Correct Answer: C

Single quotes are most strict. They prevent even variable expansion. Double quotes prevent wildcard expansion but allow variable expansion. For example: #!/bin/sh echo \$SHELL echo "\$SHELL" echo \\'\$SHELL\\' This will print: /usr/bin/bash /usr/bin/bash \$SHELL

#### **QUESTION 5**

Which two accurately describe the Solaris IPS repository?

- A. It contains a collection of operating system patches.
- B. It contains a collection of software packages.
- C. All packages within an IPS package repository reside in a catalog.
- D. It is an ISO image of the Solaris installation media.
- E. The packages in a catalog are associated with a specific publisher.

Correct Answer: BE

Image Packaging System (IPS) is a new network based package management system included in Oracle Solaris 11. It provides a framework for complete software lifecycle management such as installation, upgrade and removal of software packages. IPS also enables you to create your own software packages, create and manage package repositories, and mirror existing package repositories.

Oracle Solaris software is distributed in IPS packages. IPS packages are stored in IPS package repositories, which are populated by IPS publishers.

E: The following command displays property information about the local repository.

\$ pkgrepo get -s /export/repoSolaris11

SECTION PROPERTY VALUE publisher prefix solaris repository description This\ repository\ serves\ a\

copy\ of\ the\ Oracle\ Solaris\ 11\ Build\ 175b\ Package\ Repository. repository name Oracle\ Solaris\ 11\

Build\ 175b\ Package\ Repository repository version 4

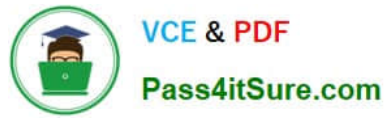

The value of the publisher prefix specifies that solaris is to be used in the following cases:

When more than one publisher\\'s packages are present and no publisher is specified in the package name

in the pkg command

When packages are published to the repository and no publisher is specified.

[Latest 1Z0-821 Dumps](https://www.pass4itsure.com/1z0-821.html) [1Z0-821 PDF Dumps](https://www.pass4itsure.com/1z0-821.html) [1Z0-821 VCE Dumps](https://www.pass4itsure.com/1z0-821.html)